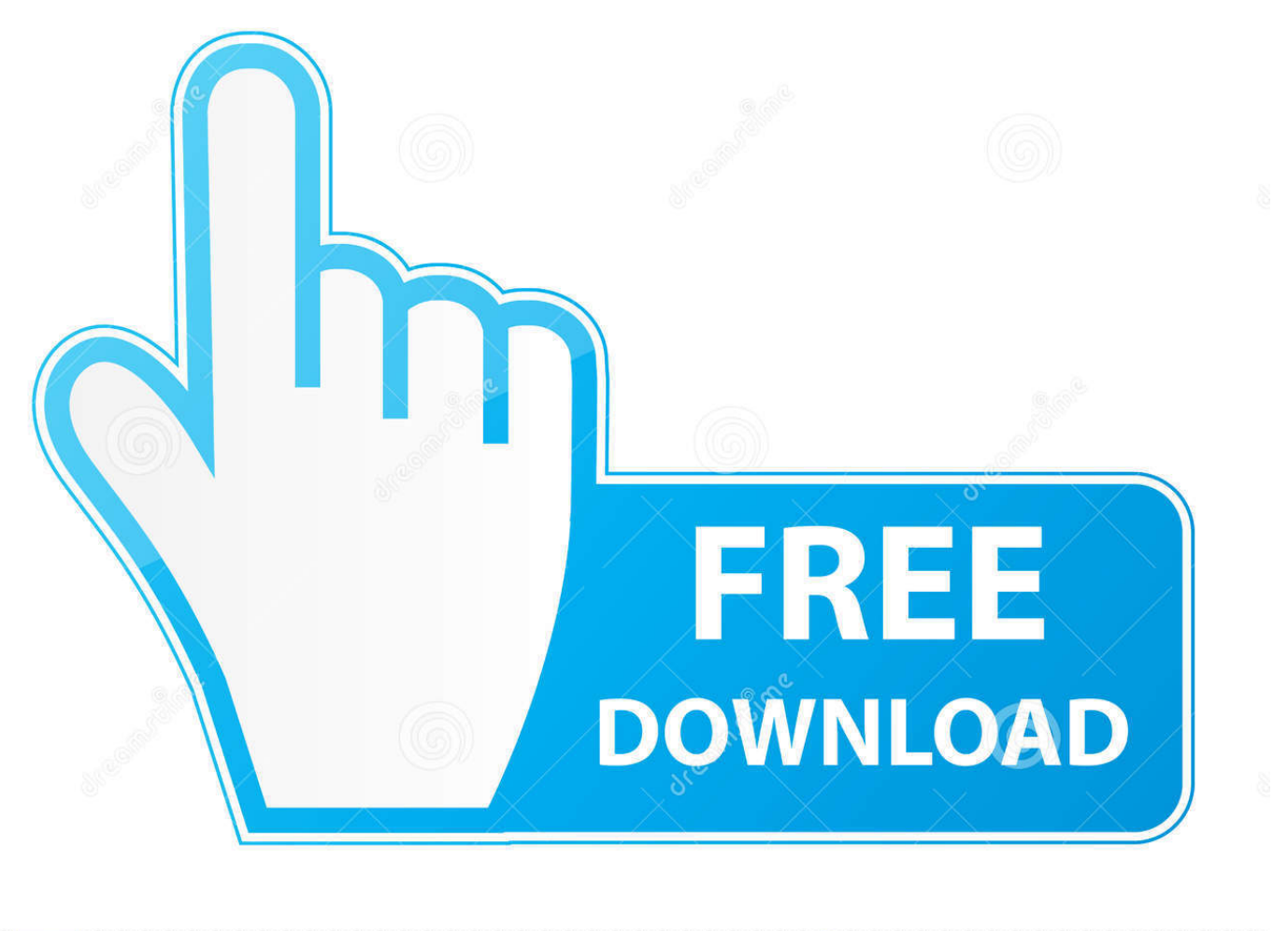

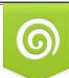

Download from Dreamstime.com or previewing purposes only D 35103813 O Yulia Gapeenko | Dreamstime.com

É

Hay Un Error De IOS7 Permite Desactivar Buscar Mi IPhone Desde Ajustes LOCOSDEL136

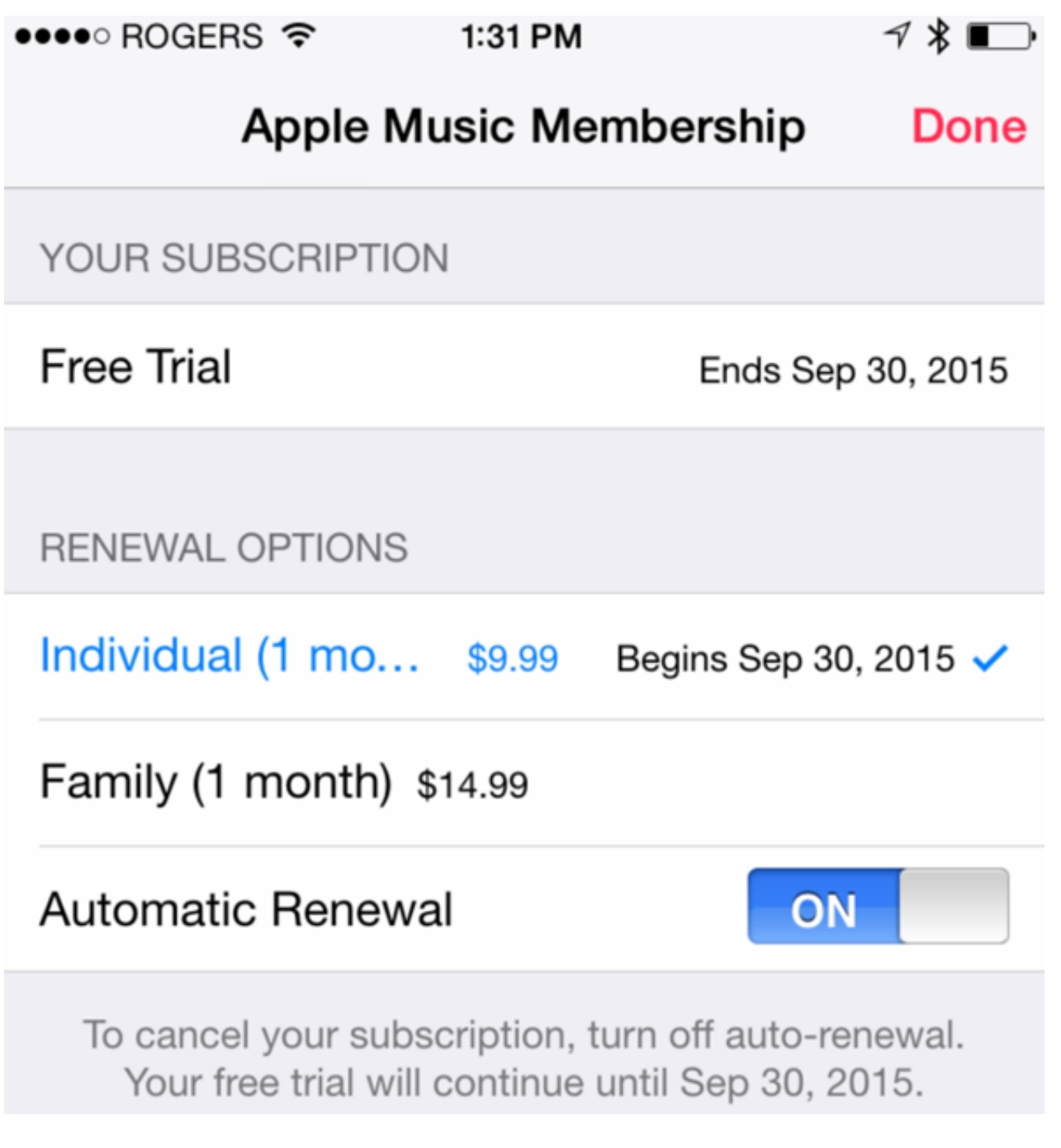

[Hay Un Error De IOS7 Permite Desactivar Buscar Mi IPhone Desde Ajustes LOCOSDEL136](https://blltly.com/1uijkl)

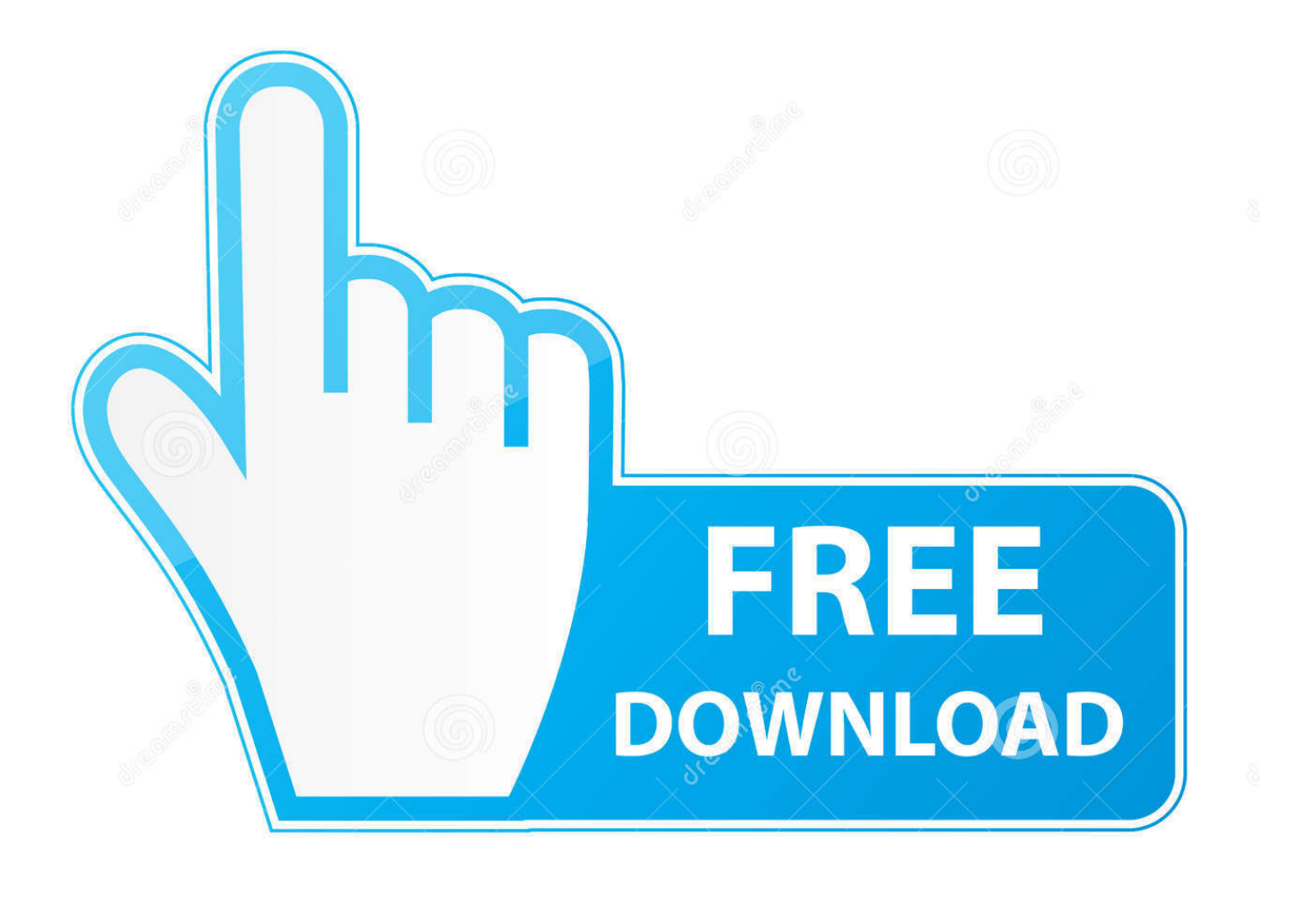

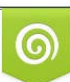

Download from Dreamstime.com or previewing purposes only D 35103813 O Yulia Gapeenko | Dreamstime.com

B

En iOS 12 o versiones anteriores, activa Buscar mi iPhone para ... Si utilizas iOS 10.2 o anterior, ve a Ajustes > iCloud. ... no olvides desactivar el Bloqueo de activación en tu iPhone, iPad o iPod touch, Apple Watch or Mac.. Así puedes deshabilitar la opción «Buscar mi iPhone» ... No obstante te enseñaremos como desactivar «Buscar mi iPhone» por si, por las ... desactivar la opción «Encontrar sin conexión», que es la que permite que otros ... A través de la web de iCloud se puede acceder a diferentes ajustes y archivos que .... Un nuevo fallo de iOS 7.1 permite desactivar la función Encuentra mi iPhone ... Fallo en #iOS7.1 permite saltarse el #bloqueo de Buscar mi #iPhone / @LOCOSDEL136 ... Este error se puede solucionar fácilmente pero antes hay que ... ambos localizados en el panel de control de iCloud de los ajustes del ...

Aprende a desactivar el Bloqueo de activación para poder configurar y usar el dispositivo. ... Si ves una de las siguientes pantallas al activar tu iPhone, iPad o iPod touch, necesitas la ayuda del ... el dispositivo y ve a Ajustes > General > Restablecer > Borrar contenidos y ajustes. ... Ve a Buscar mi iPhone.. Te enseñamos cómo desactivar buscar mi iPhone, una de las funciones más ... una función que nos permite de forma remota desactivar nuestro iPhone para ... menú Ajustes, pulsamos sobre nuestro usuario y a continuación pulsamos en iCloud. ... Si nuestro iPhone ha dejado de funcionar por completo y no hay ninguna ...

[BlackPlayer EX 20.54 Full Patched Apk + Mod for android \[Final Beta\] Free Download](https://fridabir8i.wixsite.com/ovsourtuga/post/blackplayer-ex-20-54-full-patched-apk-mod-for-android-final-beta-free-download)

[Su Amazon si comprano gli iPhone 11, iPhone 11 Pro e iPhone 11 Pro Max](https://lineupnow.com/event/su-amazon-si-comprano-gli-iphone-11-iphone-11-pro-e-iphone-11-pro-max)

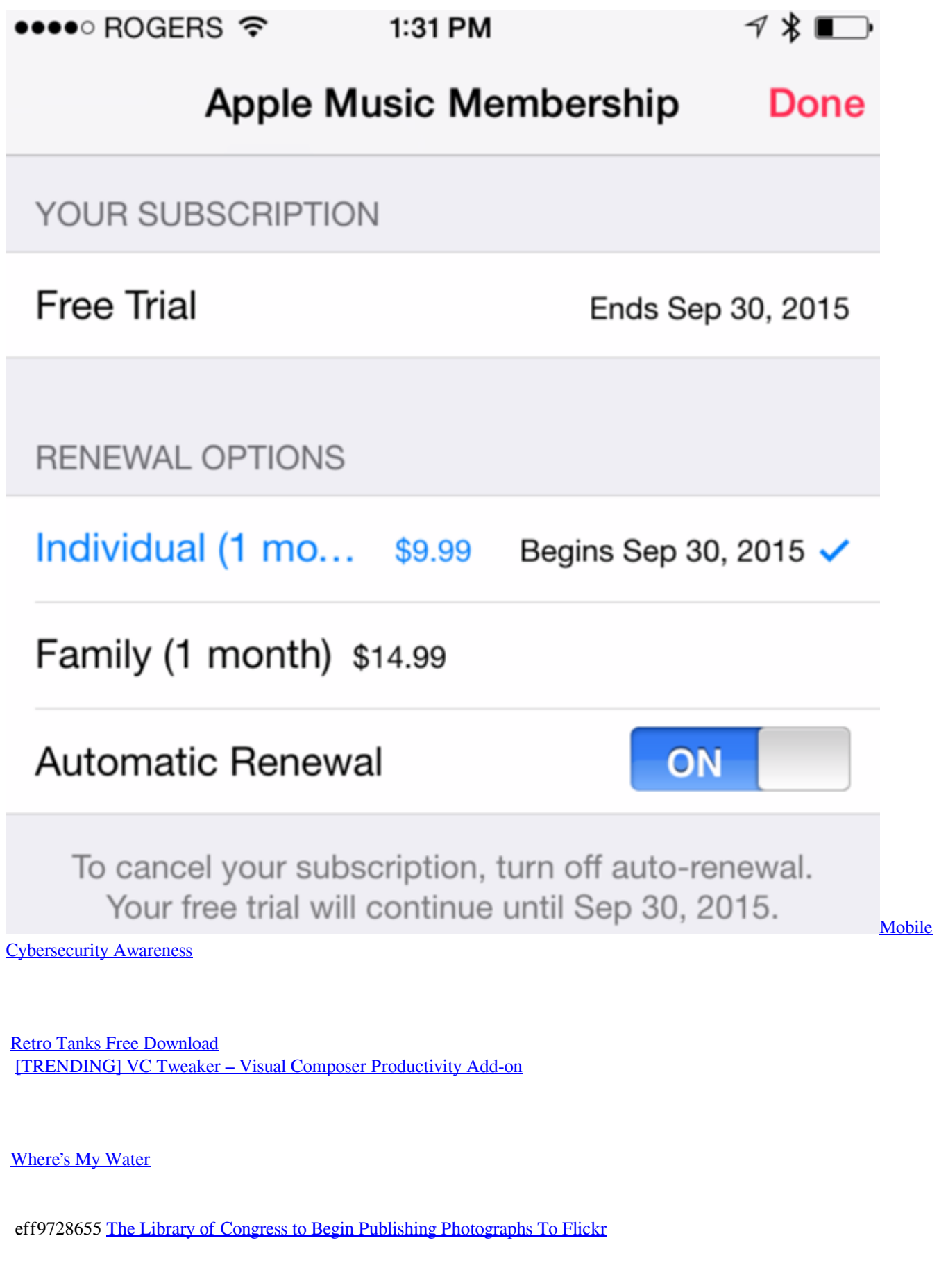

## eff9728655

[FastStone Photo Resizer lets you process piles of files](https://judglifengna.mystrikingly.com/blog/faststone-photo-resizer-lets-you-process-piles-of-files) [Apollon Darknet market is allegedly pulling an exit scam](http://kaiyukabe.tistory.com/9) [PCmover Image Drive Assistant 11.0.1004.0 + Crack \[Full\]](https://noelisthehan.theblog.me/posts/15791314)